# **Accompagner des élèves dyspraxiques**

# **La dyspraxie : éclairage**

La dyspraxie est un handicap invisible. C'est un trouble de la conception, de la programmation et de la réalisation des gestes. La capacité à exécuter de manière automatique des mouvements déterminés est altérée et ce, alors qu'il n'y a pas de lésion cérébrale avérée. Sur le plan international, on parle d'ailleurs de *troubles de la coordination motrice d'origine développementale* plutôt que de *dyspraxie*.

Les gestes complexes nécessitant un apprentissage (comme l'écriture) ne deviennent jamais automatiques chez les enfants dyspraxiques.

### Dyspraxie = trouble développemental = non automatisation des gestes complexes

L'enfant dyspraxique est d'intelligence normale et possèdent des compétences verbales supérieures à la moyenne (point d'appui).

## **Différents types de dyspraxie :**

- Dyspraxie de l'habillage (difficultés à agencer, orienter ou disposer ses vêtements…)
- Dyspraxie idéomotrice (difficultés à se servir de son corps pour « faire semblant » ou mimer…)
- Dyspraxie idéatoire (difficultés à se servir d'outils, à utiliser une fourchette, se brosser les dents…)
- Dyspraxie oro-faciale (difficultés à faire des mouvements du visage et de la langue, à se moucher, souffler…)
- Dyspraxie constructive (difficultés pour assembler des cubes, faire des puzzles …)
- Dyspraxie visuo-spatiale (difficultés à fixer une ligne pour lire, à descendre des escaliers, à réaliser une figure géométrique avec des outils…. ) Ce trouble associe dyspraxie constructive, trouble du regard et trouble de l'organisation de l'espace.

### **Selon les formes de dyspraxie et en fonction des élèves, on relèvera :**

- Une absence d'automatisation des gestes complexes impliquant de la part de l'élève une attention importante, une dépense d'énergie et donc une fatigabilité cognitive.
- Une activité graphique coûteuse, un rendu de mauvaise qualité, des dessins pauvres
- Des difficultés importantes en géométrie, dans le dénombrement, la pose de opérations.
- Des difficultés dans l'apprentissage de la lecture (beaucoup d'inversions, sauts de lignes, oublis de lettres, de mots)
- Des difficultés pour lire et comprendre en même temps, écrire et écouter une consigne en même temps, écrire et faire attention à l'orthographe…
- Un déficit de l'attention
- Des difficultés à s'orienter dans l'espace et le temps, à s'organiser

# **Quelques aides pour les élèves présentant une dyspraxie**

Dans le cadre de la continuité pédagogique, il faudra avant toute chose veiller à rendre accessible les apprentissages :

- en étant attentif à la qualité des supports transmis et à leur adaptation (s'appuyer sur les préconisations et adaptations mentionnées dans le PPS ou le PAP, usage de matériel et logiciels spécifiques).
- en aménageant la tâche ( diminution de la quantité de travail demandée, suppression de certaines tâches, penser l'activité en réduisant au maximum l'impact de la double tâche).
- en aidant à l'organisation à distance.

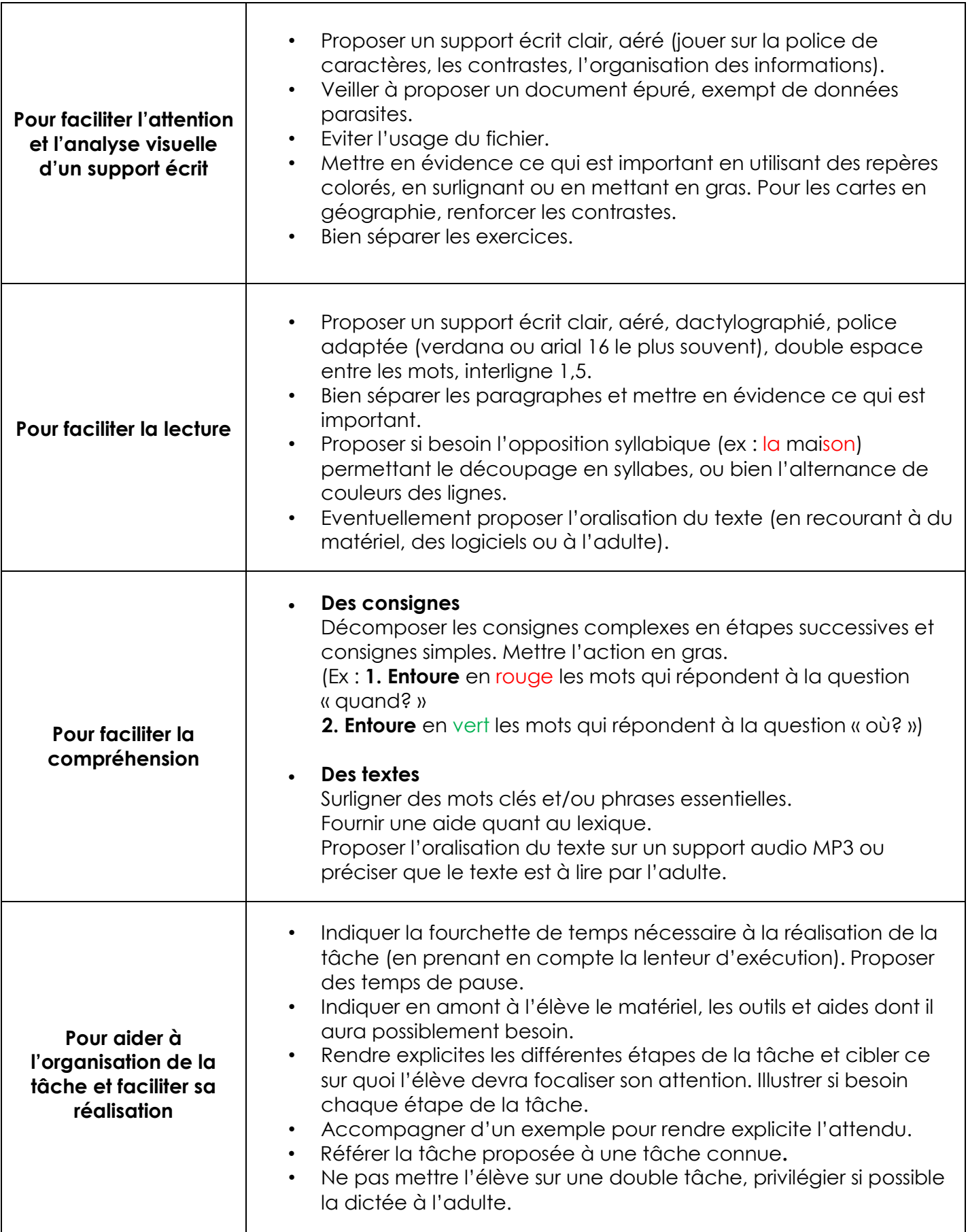

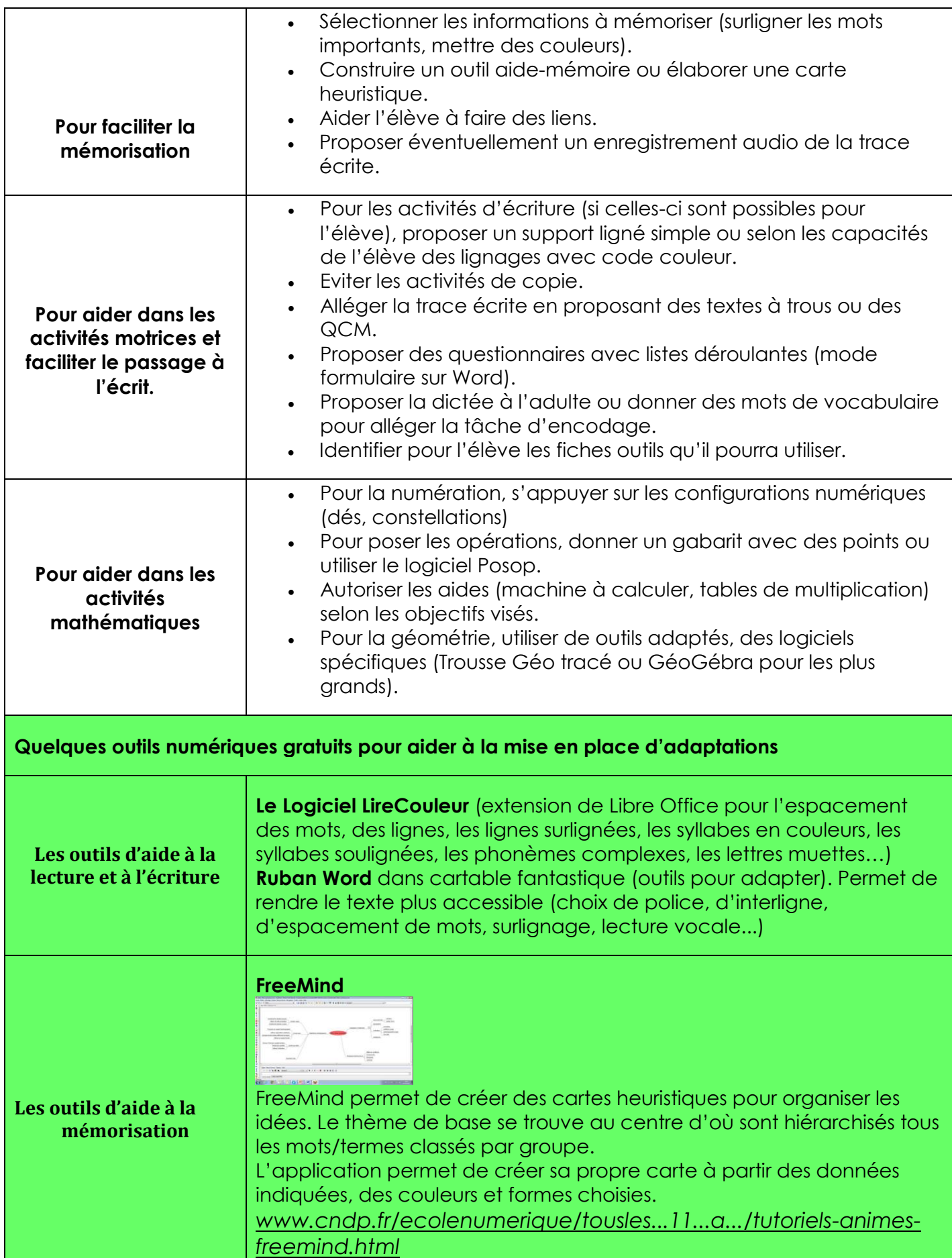

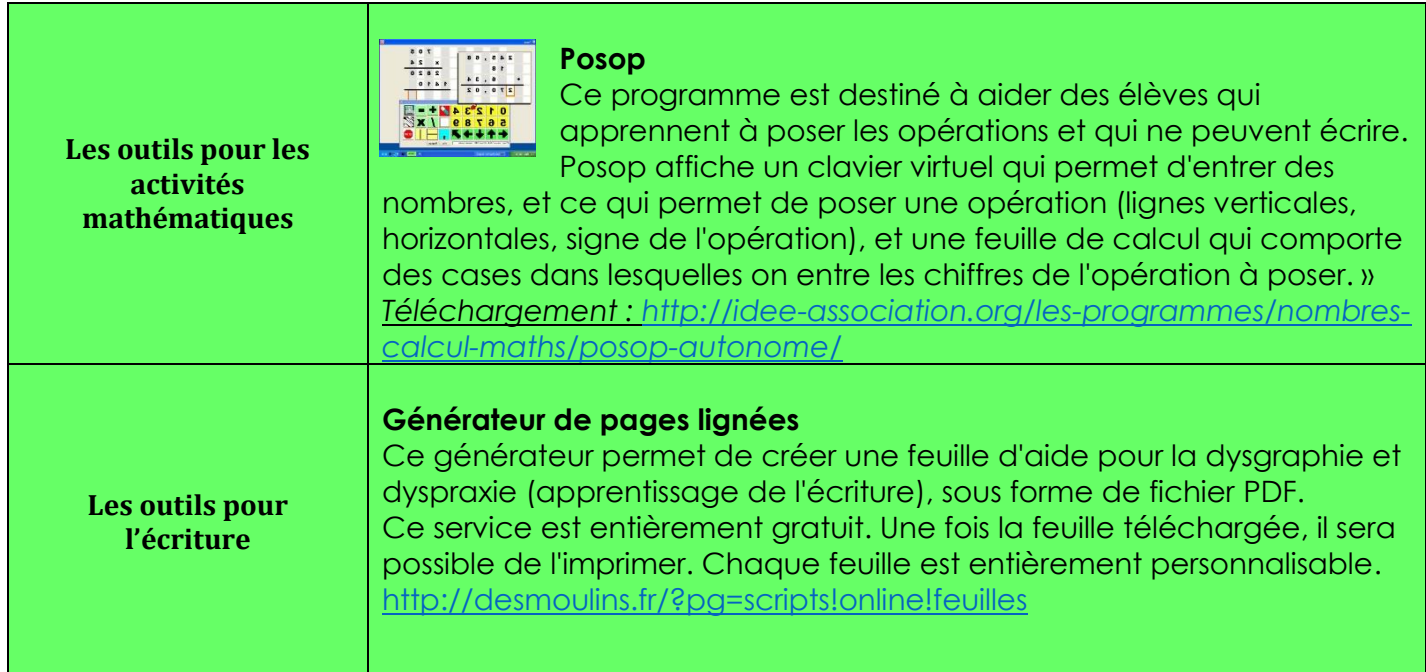